الياب الثالث منهجية البحث

أ. مجتمع البحث وعينته

قل صوغيونو (٢٠٠٧: ٧٢) إنَّ المجتمع (Population) هو البيئة الإجمالية التي تتكوّن من الفاعل الذي له الجودة والخصائص المعيّنة التي يثبتها الباحث للتعليم ثمّ أحذ نتائجها. و أمَّا العينة (Sample), قل سوجانا (١٩٩٢: ٦) إنَّ العينة هي فرق أحذه الباحث من المحتمع بالطرق المتنوّعة.

١. مجتمع البحث

وأمَّا المحتمع في هذا البحث فهو كلِّ الطلاب "الرحمن" سوكابومي بسنة ٢٠٠٨\٢٠٠٨ على المرحلة الثانية بعدد الطلاب حوالي ١٥ طالبا. كان تعيين هذا المحتمع مؤسسا على انَّ الطلاب في المرحلة الثانية هم الذين يتَّبعون التعليم و المتعلم, و أمَّا الطلاب في المرحلة الأولى حينما الباحث يعين محتمعهم فهم في كلية دراية ميدانية خارج مدينة سوكابومي. فاختيار هذا المعهد مكانا لبحث لأنَّ هذا المعهد يستعدّ أنواعا من قسم تدريس كومبيوتر, إلى أنّه يساعد هذا البحث، و يستعدّ أيضا التربية فرصة على طلابه لأخذ مادة إسلامية داخلا اللغة العربية. و له فصول و مخبرية کومبيوتر .

وفي هذا الحال وجد الباحث فرصة لأداء البحث في المعهد الجيّد.

## ٢. عينة البحث

قل سوجانا (١٩٩٢: ٦) إلى انَّ العينة هي فرق أخذه الباحث من المجتمع بالطرق المتنوَّعة.

اعتمادا على التعريفات السابقة، فالعينة في هذا البحث هي كلِّ الطلاب "الرحمن" سوكابومي بسنة ٢٠٠٨\٢٠٠٨ على المرحلة الثانية بعدد الطلاب حوالي عشر طالبا. وأمَّا طريقة أخْذ العينة التي استخدمها الباحث في هذا البحث فهي العينة العشوائية. هي من طريقة أخذ العينة من كلِّ أعضاء المحتمع، وكانت منفَّذة عشوانية دون الاهتمام إلى الخلفية الموجودة في أعضاء المحتمع. و هذه الطريقة توجد عشر طالبا كالعينة. هذه الجملة تفويضة جدا لأنّ مجتمعه ١٥ طالبا.

ب. طريقة البحث

إنَّ البحث العلمي لا يعالق بطريقة البحث, مراجعًا في الحصول على الغرض من عملية البحث. حقيقة, إنَّ طريقة البحث هي طريقة علمية لنيل البيانات المحصولة من البحث أو البيانات النظرية للأغراض المعيّنة. كما قدّمه سوغيونو (٢٠٠٢:١) إنّ طريقة البحث في حقيقتها هي طريقة علمية للحصول على البانات بالأغراض والفوائد المعتّنة.

والطريقة المستخدمة في هذا البحث هي شبه الطريقة التجريبية.

وصورة البحث كما يلي:

التجربة الأولى التفاعل التجربة الآخري

> بناء على ذالك التفصيل من قبل، فتخطيط هذا البحث كما يلي:  $O_1 O_2 X O_3 O_4$

التجربة الأولى  $\rm O_1,O_2$ التجربة الآخرى E الآخرى D

تأثير نموذج تدريس اللغة العربية بوسائل التعليم المتعددة  $\mathrm{O}_{3,\,O_{4}\text{-}O_{1,\,O_{2})}$ 

- مصادر بيانات البحث  $\cdot$   $\overline{c}$ وأمَّا مصادر البيانات التي استعملها الباحث في هذا البحث فهي:
- ١. التجربة تتكون من التجربة الأولى و التجربة الأخرى. تعطي التجربة الأولى قبل إعطاء التفاعل للطالب. ثم يعطي الباحث تفاعلا. و بعده تعطي التجربة الأخرى، تقصد لمعرفة ارتفاع نتائج التعليم. و أمَّا الإختبار فتستعمل طريقة من علماء اللغة.
- ٢. مادة تدريس اللغة العربية كبرامج كمبيوتر لتعليم اللغة العربية بوسائل التعليم المتعددة ، الذي يصنع بأنواع برامج كمبيوتر المستعدة لتقديم التصوير الممتع. و في هذا الحال يستعمل الباحث برامج Macromedia Director MX.

عامَّة كان مادة هذا التعليم تنقسم إلى أقسام, منهم المقدَّمة و قسم المتن و قسم اللعب و قسم لعبة السؤال. أمَّا المقدَّمة فهي تقدَّم الطالب إلى المهدوف. و أمّا قسم المتن فهو يتكوّن من أنواع شكل المادة مثل مادة الصورة (format JPG) و النص (format PDF) و المادة المتحدة في البرمج و توجد المادة المستعملة السمعية (تسجيل مادة الصوت). و أمّا قسم اللعب فيتكون من عشر سؤالا و بحثه .وأخر قسم لعب السؤال يؤدي بالعشوائية

- ٢. استفتاء، أمّا الاستفتاء مستخدمة لتعريف استجابة الطالب على تعليم اللغة العربية بالوسيلة المتعددة.
- ٤. صحيفة, الصحيفة تستعمل لوضع اثر الطالب اثناء اتباع التدريس و امنيتهن (اقتراح) على التعليم المراد. في هذه الصحيفة, كان الطالب مطلوب لجعل اختصار المادة الذي وجده، و يقصد منها ينال على شيئ كنتائج من التعليم جانب يصلح جودة التعليم.

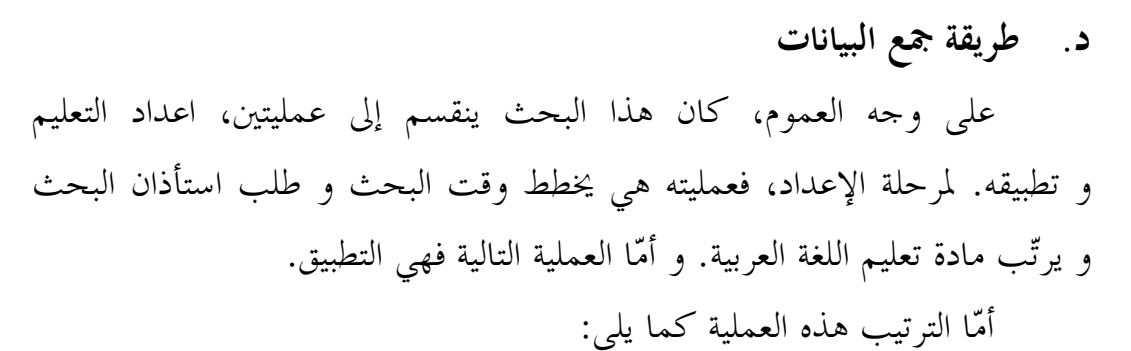

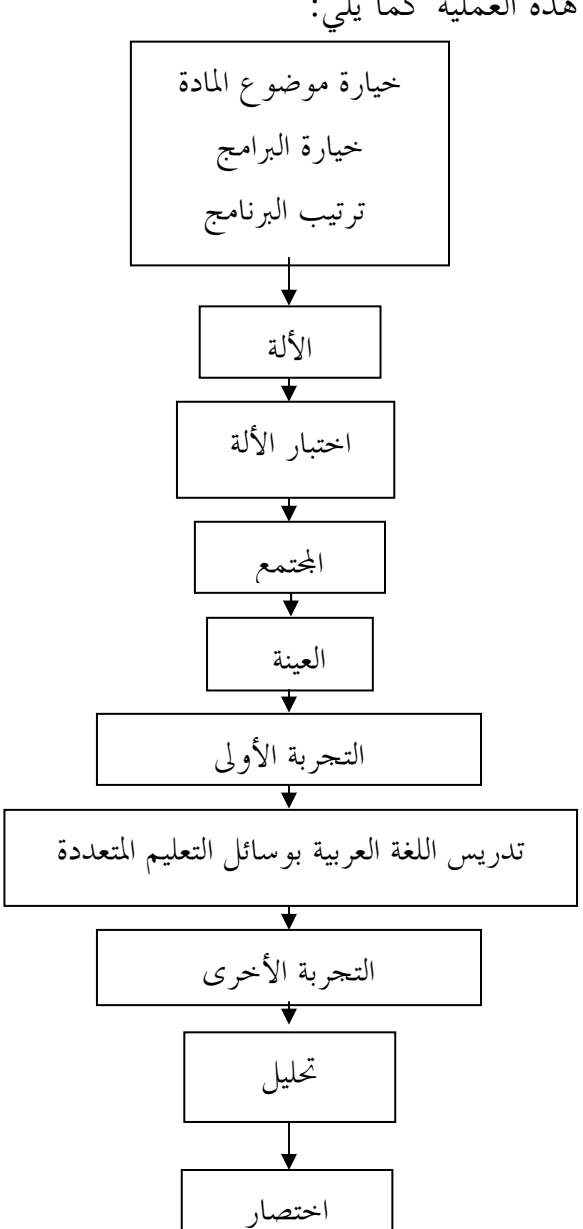